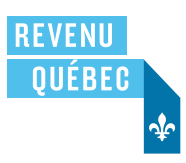

# RENSEIGNEMENTS POUR L'UTILISATEUR D'UN LOGICIEL – FIDUCIES

Avant d'utiliser un logiciel permettant de produire la déclaration de revenus d'une fiducie, assurez-vous que le concepteur du logiciel a reçu le numéro d'autorisation que Revenu Québec lui a attribué pour ce logiciel à l'égard de l'année visée. Ce numéro doit figurer dans le coin supérieur droit de la première page de tous les formulaires produits par le logiciel.

Revenu Québec ne vérifie pas si le logiciel respecte toutes les dispositions légales ni s'il effectue tous les calculs et les reports de données de façon exacte. L'utilisation du logiciel, de même que l'omission de tout renseignement demandé ou l'inexactitude des renseignements fournis, relève de votre responsabilité. Par conséquent, Revenu Québec ne peut pas être tenu responsable des erreurs de programmation qui auraient une incidence sur le calcul de l'impôt.

Les concepteurs de logiciels effectuent régulièrement des mises à jour de leurs produits. Pour cette raison, vous devez vous assurer d'utiliser la version la plus récente du logiciel.

Vous trouverez, dans le site Internet de Revenu Québec ([revenuquebec.ca](https://www.revenuquebec.ca)), le nom des logiciels autorisés ainsi que celui de leur concepteur.

# **1 Définition**

#### **Formulaire produit par ordinateur**

Formulaire qui est produit au moyen d'un logiciel et qui, en règle générale, respecte le contenu ainsi que la présentation d'un formulaire conçu et produit par Revenu Québec.

## **2 Exigences techniques**

#### **2.1 Format**

Le format des formulaires et des divers documents requis peut varier de 20,96 cm sur 27,31 cm (8 ¼ po sur 10 ¾ po) à 21,59 cm sur 27,94 cm (8 ½ po sur 11 po). Dans le cas du papier en continu, la largeur acceptable se mesure sans que soient prises en compte les bandes d'entraînement.

## **2.2 Papier**

Les formulaires doivent être imprimés sur du papier blanc de format lettre. Le papier utilisé doit avoir un poids d'au moins 30 M, ce qui correspond à 56 g/m2. Le papier ne doit présenter aucun filigrane.

## **2.3 Impression**

Les cases non utilisées doivent rester en blanc. Assurez-vous que votre imprimante offre une bonne qualité d'impression des données.

# **3 Transmission de la déclaration de revenus d'une fiducie**

#### **3.1 Documents à transmettre**

Les documents à transmettre à Revenu Québec doivent être dûment signés par la ou les personnes autorisées. Ils doivent être envoyés ensemble, placés dans l'ordre suivant, selon le cas :

- 1. le chèque ou le mandat fait à l'ordre de la ou du ministre du Revenu du Québec;
- 2. le Sommaire des champs à saisir de la déclaration de revenus des fiducies (TPF-646.W);
- 3. le Sommaire des champs à saisir des annexes A et F de la déclaration de revenus des fiducies (TPF-646.X), si vous avez rempli l'une des annexes A et F de la déclaration;
- 4. le Sommaire des champs à saisir des formulaires TP-80 et TP-128.F relatif à la déclaration de revenus des fiducies (TPF-646.Y), si vous avez rempli l'un des formulaires suivants :
	- Revenus et dépenses d'entreprise ou de profession (TP-80),
	- Revenu d'une fiducie provenant de la location de biens immeubles (TP-128.F);
- 5. le Sommaire des champs à saisir des formulaires connexes à la déclaration de revenus des fiducies (TPF-646.Z), si vous avez rempli l'un des formulaires suivants :
	- Gains en capital imposables d'une fiducie qui donnent droit à une déduction (TP-668.1),
	- Crédit pour impôt étranger (TP-772),
	- Impôt d'une fiducie qui réside au Québec et exploite une entreprise ailleurs au Canada ou d'une fiducie qui réside ailleurs au Canada et exploite une entreprise au Québec (TP-750),
	- Impôt de récupération Fiducie admissible pour personne handicapée (TP-768.1),
	- Vente présumée applicable à certaines fiducies (TP-653),
	- Impôt minimum de remplacement d'une fiducie (TP-776.42.F);
- 6. le formulaire Désignation d'un bien comme résidence principale d'une fiducie personnelle (TP-274.F);
- 7. le formulaire Intérêts payés relativement à une avance consentie sur une police d'assurance vie (TP-163.1);
- 8. le formulaire *Impôt spécial relatif à un régime enregistré d'épargne-études* (TP-1129.64);
- 9. le formulaire *Frais engagés pour réaliser des travaux sur un immeuble* (TP-1086.R.23.12);
- 10. les relevés 16 (classés par ordre numérique), si vous les produisez sur support papier (voyez la note ci-dessous);
- 11. le formulaire Autorisation relative à la communication de renseignements ou procuration (MR-69);
- 12. le formulaire Étalement du revenu pour un producteur forestier (TP-726.30).

Vous devez également transmettre à Revenu Québec les listes détaillées, qui sont générées automatiquement par le logiciel, concernant la ventilation des montants inscrits aux lignes des annexes A et B.

Vous ne devez pas envoyer à Revenu Québec la version imprimée de la Déclaration de revenus des fiducies (TP-646), de ses annexes et des formulaires connexes, puisque les données contenues dans ces documents figurent sur les sommaires TPF-646.W, TPF-646.X, TPF-646.Y et TPF-646.Z. Vous devez cependant les conserver pour pouvoir les fournir sur demande.

#### NOTE

**Si vous produisez plus de 50 relevés 16 avant le 1er janvier 2024**, vous devez obligatoirement les transmettre à Revenu Québec par Internet (dans un fichier XML) à l'aide d'un logiciel autorisé par Revenu Québec. Si vous produisez 50 relevés 16 ou moins, vous pouvez les transmettre à Revenu Québec soit par Internet (dans un fichier XML) à l'aide d'un tel logiciel, soit par la poste ou autrement (sur support papier).

Cependant, **à compter du 1er janvier 2024**, si vous produisez **plus de 5 relevés 16**, vous devez obligatoirement les transmettre à Revenu Québec par Internet (dans un fichier XML) à l'aide d'un logiciel autorisé par Revenu Québec. Si vous produisez moins de 6 relevés 16, vous pouvez les transmettre à Revenu Québec soit par Internet (dans un fichier XML) à l'aide d'un tel logiciel, soit par la poste ou autrement (sur support papier).

IN-416.A (2023-10) 3 de 3

Les documents doivent être agrafés dans le coin supérieur gauche. Toutefois, vous ne devez pas agrafer ensemble les documents relatifs à des déclarations de plusieurs fiducies ni ceux relatifs à des déclarations produites pour des années différentes.

# **3.2 Où transmettre les documents**

Vous devez expédier les documents à l'une des deux adresses suivantes (choisissez celle qui est le plus près du lieu de résidence de la fiducie).

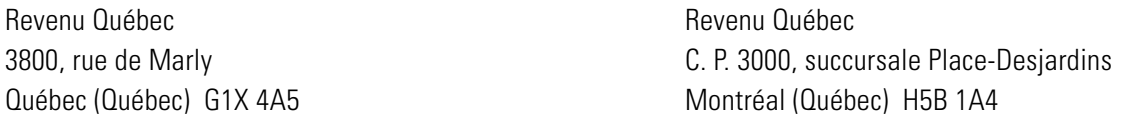

Si le lieu de résidence de la fiducie est situé hors du Québec, les documents doivent être transmis à Québec.

# **4 Refus d'une déclaration de revenus**

Revenu Québec pourrait refuser la déclaration de revenus d'une fiducie si, entre autres,

- le sommaire TPF-646.W est manquant;
- l'un ou l'autre des sommaires TPF-646.X, TPF-646.Y et TPF-646.Z, **s'ils doivent contenir des données**, sont manquants;
- l'image de l'un ou l'autre des sommaires TPF-646.W, TPF-646.X, TPF-646.Y et TPF-646.Z n'est pas conforme (l'imprimante doit être compatible avec le logiciel autorisé);
- l'un des formulaires produits par le logiciel n'a pas été autorisé par Revenu Québec ou porte un numéro d'autorisation invalide;
- l'inscription des montants (dollars et cents) dans les cases prévues à cet effet est incorrecte;
- la qualité d'impression des données est mauvaise (manque de lisibilité ou décalage des données);
- les formulaires sont en mauvais état.